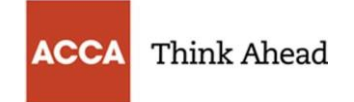

## **Minimum technical requirements for ACCA remote session exams**

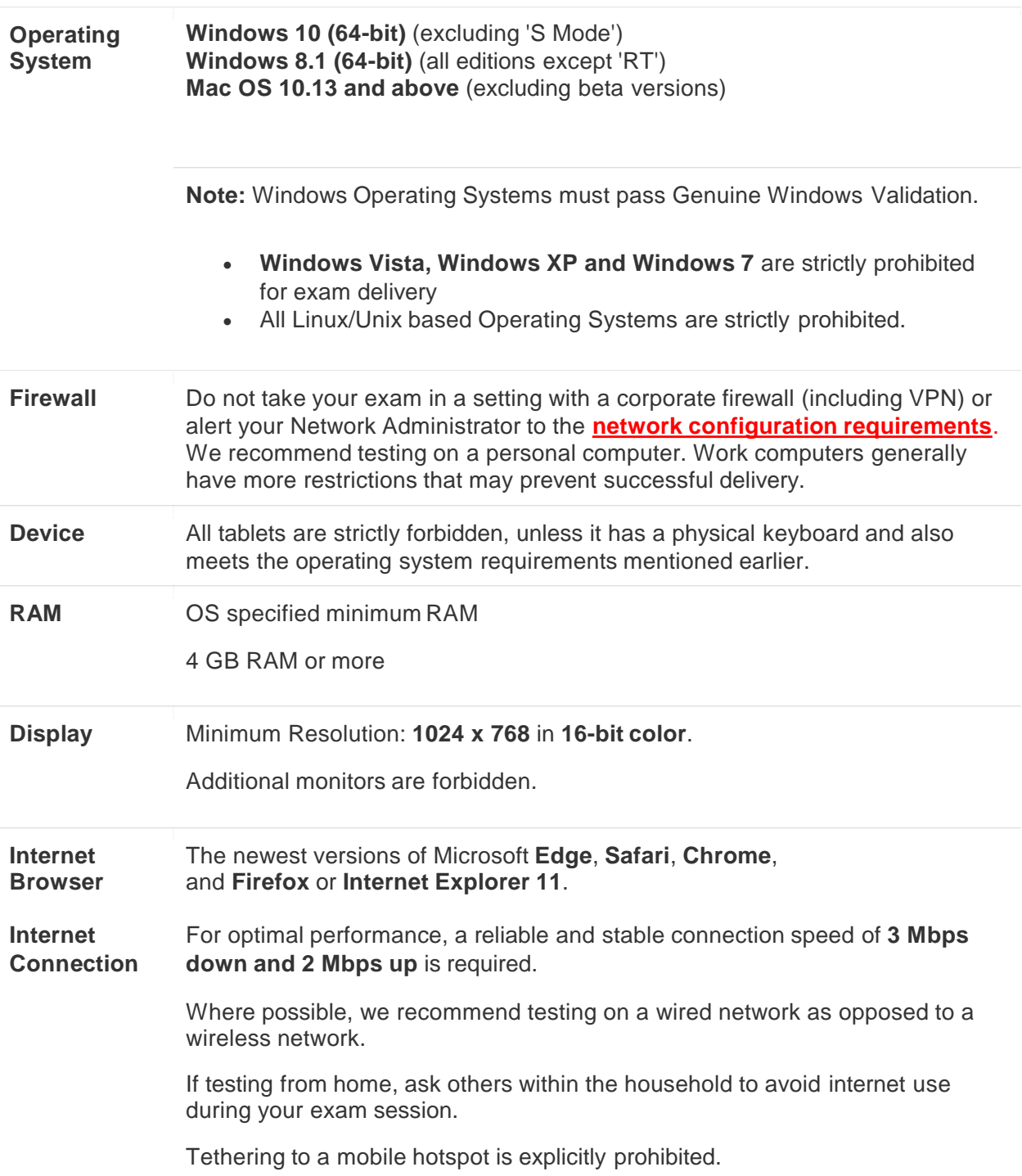

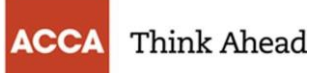

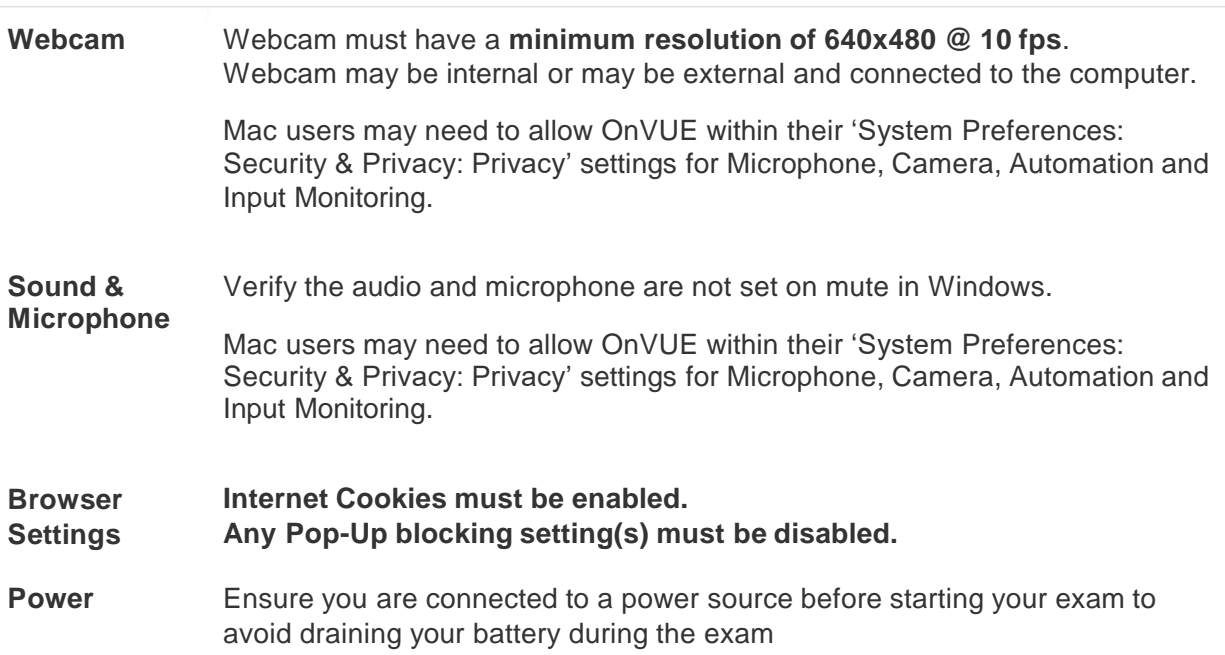